# ANNEXE CERFA – Bugs lors de la saisie des informations sur le Guichet Numérique\_Ind1

*Nous n'avons pas rempli certaine case lorsque nous avons rempli le Cerfa en ligne parce que nous* avons rencontré des bugs que nous avons listé ci-dessous. Dans « Autre pièce » nous avons joint un *« cerfa\_PC\_1\_1\_signé » qui corrige tous les bugs rencontrés. Au cas où, nous avons également joint le « PC39‐40\_Cerfa\_DossierSpécifique » qui n'est pas stipulé dans la liste des livrables Cerfa.*

#### **PARAGRAPHE 2 Coordonnées du demandeur :**

La plateforme nous signale une erreur sur l'adresse mail renseigné dans le paragraphe relatif aux coordonnées du demandeur (MOA : Vincent PONZETTO) car elle est différente du compte (Architecte : Mark WILSON) avec lequel nous faisons la demande dépôt du Permis.

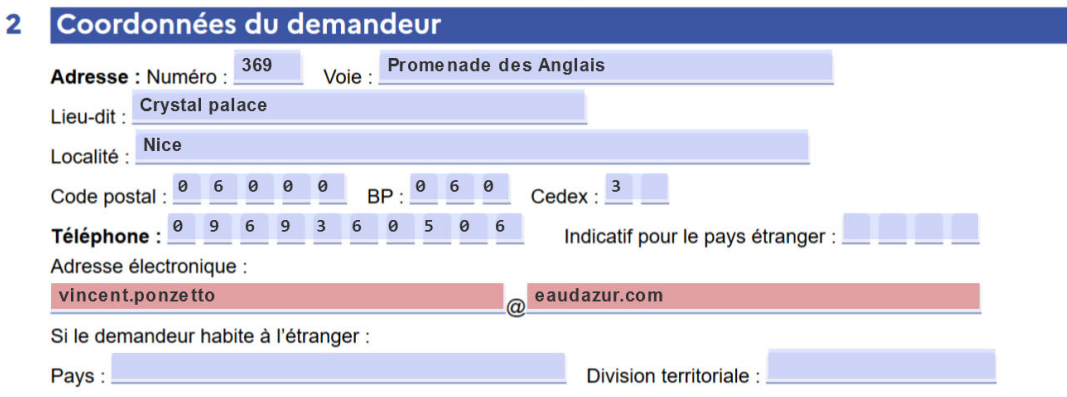

#### **PARAGRAPHE 5.2 Nature du projet envisagé :**

Nous n'arrivons pas à renseigner correctement la rubrique relative à la puissance kVA sur le formulaire en ligne. Nous voudrions renseigner **15 000** or le formulaire en ligne ne permet que de renseigner 4 chiffres (1500).

## 5.2 Nature du projet envisagé X Nouvelle construction X Travaux sur construction existante Le terrain doit être divisé en propriété ou en jouissance avant l'achèvement de la (ou des) construction(s) Courte description de votre projet ou de vos travaux :<br>Le projet Haliotis 2 consiste en la conception, réalisation et exploitation-maintenance du nouveau Complexe Haliotis - situé au 333 Promenade des Anglais, à Nice. L'opération comporte la destruction partielle/totale des bâtiments du complexe existant afin de construire une nouvelle station d'épuration des eaux usées innovante et contemporaine. Une description plus complète est dans la notice descriptive (PC4).

Si votre projet nécessite une puissance électrique supérieure à 12 kVA monophasé (ou 36 kVA triphasé),

indiquez la puissance électrique nécessaire à votre projet : <sup>1500</sup><br>15 000

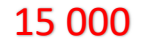

#### **PARAGRAPHE 5.6 Destination, sous destination des constructions et tableau des surfaces**

Le tableau du §5.6 sur le formulaire en ligne n'accepte pas les nombres avec plus de 4 chiffres.

Les totaux renseignés sont donc mal calculé.

Vous trouverez ci‐dessous les surfaces que nous souhaitons réellement renseigner dans le tableau.

#### 5.6 Destination, sous-destination des constructions et tableau des surfaces (i) Uniquement à remplir si votre projet de construction est situé dans une commune couverte par le règlement national d'urbanisme, une carte communale ou dans une commune non visée à la rubrique 5.5. Surface de plancher[12] en m<sup>2</sup> Surface Surface créée par supprimée par Surface **Surface** changement changement Surface Surface  $totale =$ existante  $\overline{d}$  $de$ Destinations<sup>[13]</sup> Sous-destinations<sup>[14]</sup> créée<sup>[15]</sup> supprimée<sup>[1</sup>  $(A) + (B) +$ destination<sup>[16]</sup> destination<sup>[16]</sup> avant travaux  $(B)$  $(D)$  $(C)$  –  $(A)$ ou de sousou de sous- $(D) - (E)$ destination[17] destination[17]  $(C)$  $(E)$ Exploitation **Exploitation agricole** agricole **Exploitation forestière** et forestière Logement Habitation Hébergement Artisanat et commerce de détail Restauration Commerce de gros Commerce Activités de services et activités où s'effectue l'accueil de service d'une clientèle Cinéma **H**ôtels Autres hébergements touristiques Locaux et bureaux accueillant du public 3416,00 1159.00  $0.00$ 1334.00  $0.00$ 3241 des administrations publiques et assimilés Locaux techniques et industriels  $26845$  27477  $^{0,00}$  25795  $^{0,00}$  28527 Équipement et industriers<br>des administrations d'intérêt publiques et assimilés collectif Établissements et services d'enseignement, de santé publics et d'action sociale Salles d'art et de spectacles Équipements sportifs Autres équipements recevant du public Industrie Autres activités Entrepôt des secteurs secondaire **Bureau** ou tertiaire Centre de congrès et d'exposition  $3446$ 4459 4334  $3241$ Surfaces totales (en m<sup>2</sup>) 30261 28636 0 27129 0 31768

#### **PARAGRAPHE 9 Engagement du (ou des) demandeurs :**

Dans le paragraphe 9 , il est demandé d'apposer la signature du demandeur.

Est‐il possible de renseigner seulement le nom du signataire ? Ou faut‐il ajouter une signature numérique ou électronique ? Si c'est le cas nous n'avons pas trouvé le moyen d'insérer un fichier de signature.

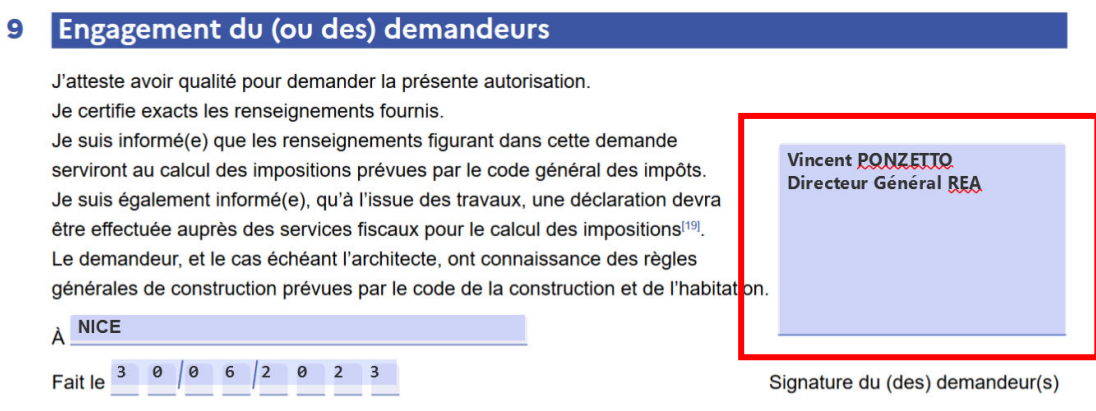

#### **PARAGRAPHE 11 Références cadastrales :**

Il n'est pas possible de renseigner des lettres dans les numéros de parcelle sur le formulaire en ligne. Les parcelles OA019 et O0A24 s'appelent en réalité **OA019p** et **OA024p**.

### Références cadastrales : fiche complémentaire

(i) Si votre projet porte sur plusieurs parcelles cadastrales, veuillez indiquer pour chaque parcelle cadastrale sa superficie ainsi que la superficie totale du terrain.

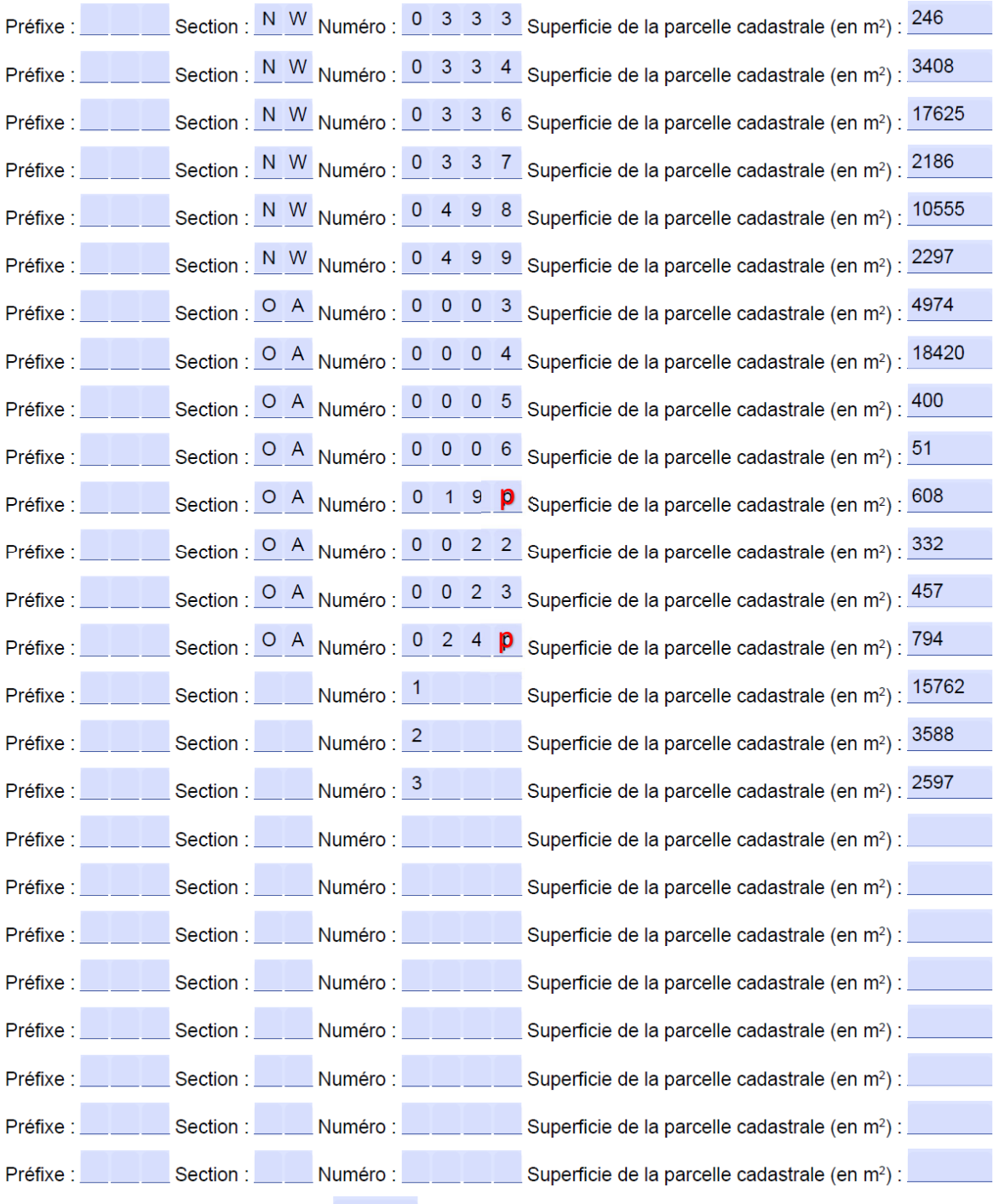

Superficie totale du terrain (en m<sup>2</sup>) :  $\frac{84300}{3}$